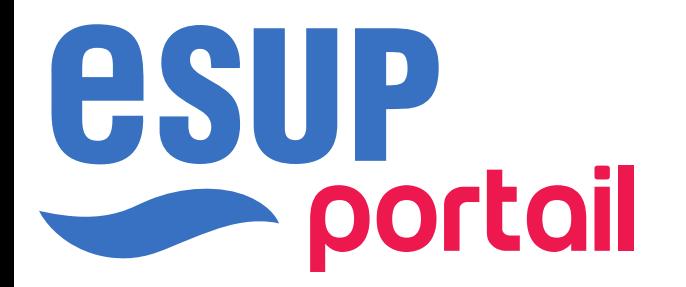

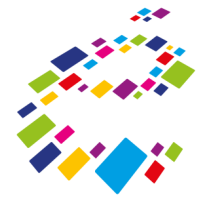

Comité National de la Carte Étudiant et de ses Usages

# ESUP-SGC

### CNCEU, 17 octobre 2023

Financé par

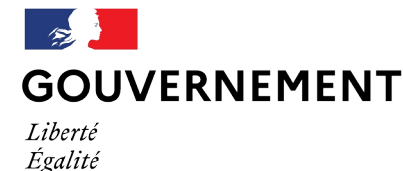

Fraternité

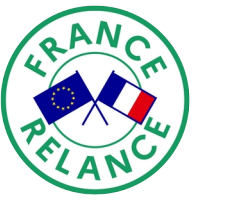

Financé par l'Union européenne NextGenerationEU

Vincent Bonamy – Université de Rouen Normandie

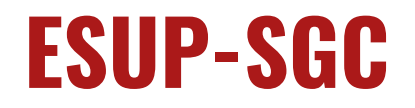

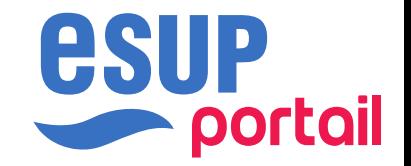

- Projet ESUP-Portail datant de 2017
- En production dans une 15 aine d'établissements de toutes tailles :
	- 200→35.000 étudiants
	- et bientôt 80.000.
- Projet mature et stable
- Couverture fonctionnelle souhaitée complète
- Mutualisation à la ESUP

# **Par l'ESR pour l'ESR**

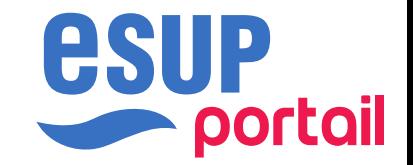

- Développé à l'Université de Rouen Normandie
	- URN = développeur, déployeur, gestionnaire, utilisateur
- Dans le cadre d'un projet de carte commune à toute une région : la Léocarte
- Pour et dans un SI commun à l'ESR :
	- Authentification Shibboleth
	- Identification LDAP/SupAnn
	- Référentiels SI multiples
- Avec des briques logicielles classiques pour l'ESR :
	- Java, Spring, Tomcat, Apache, PostgreSQL, …
- Entièrement Libre (ouvert à tous publiquement)

# **Couvre l'ensemble du cycle vie de la carte**

- Centré sur la carte
- ESUP-SGC gère son cycle de vie de bout en bout
- $\bullet$  De sa demande  $\dots$ 
	- … à sa destruction.
- Intégration au SI :
	- Acteurs du SI : gestionnaires mais aussi usagers finaux : étudiants et personnels.
	- Briques du SI :
		- En « entréee » : SI-Scol, Si-RH, Annuaire LDAP, ...
		- En « sortie » : Contrôles d'accès, CROUS/IZLY, ESC, ...

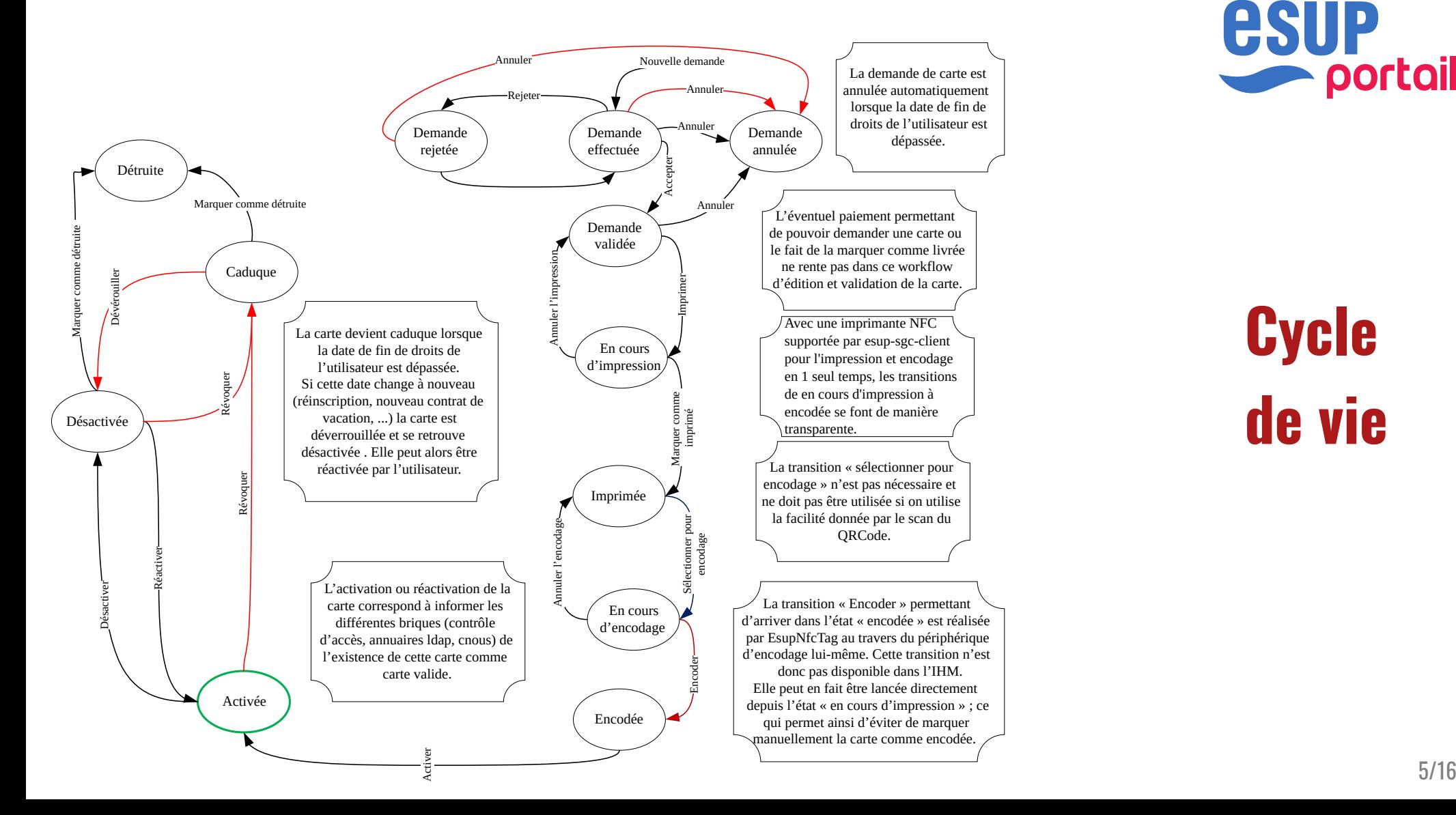

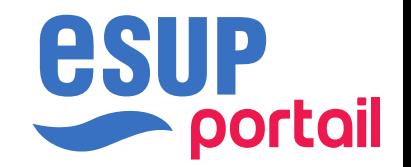

**Cycle de vie**

# **Architecture / Intégration**

- Connecteurs intégrés nativement
	- Récupérer les comptes utilisateurs
		- $\bullet$ LDAP, SQL
	- Activer/désactiver les cartes
		- CROUS/IZLY
		- $\bullet$ ESCR
		- $\bullet$ LDAP
		- Contrôles d'Accès

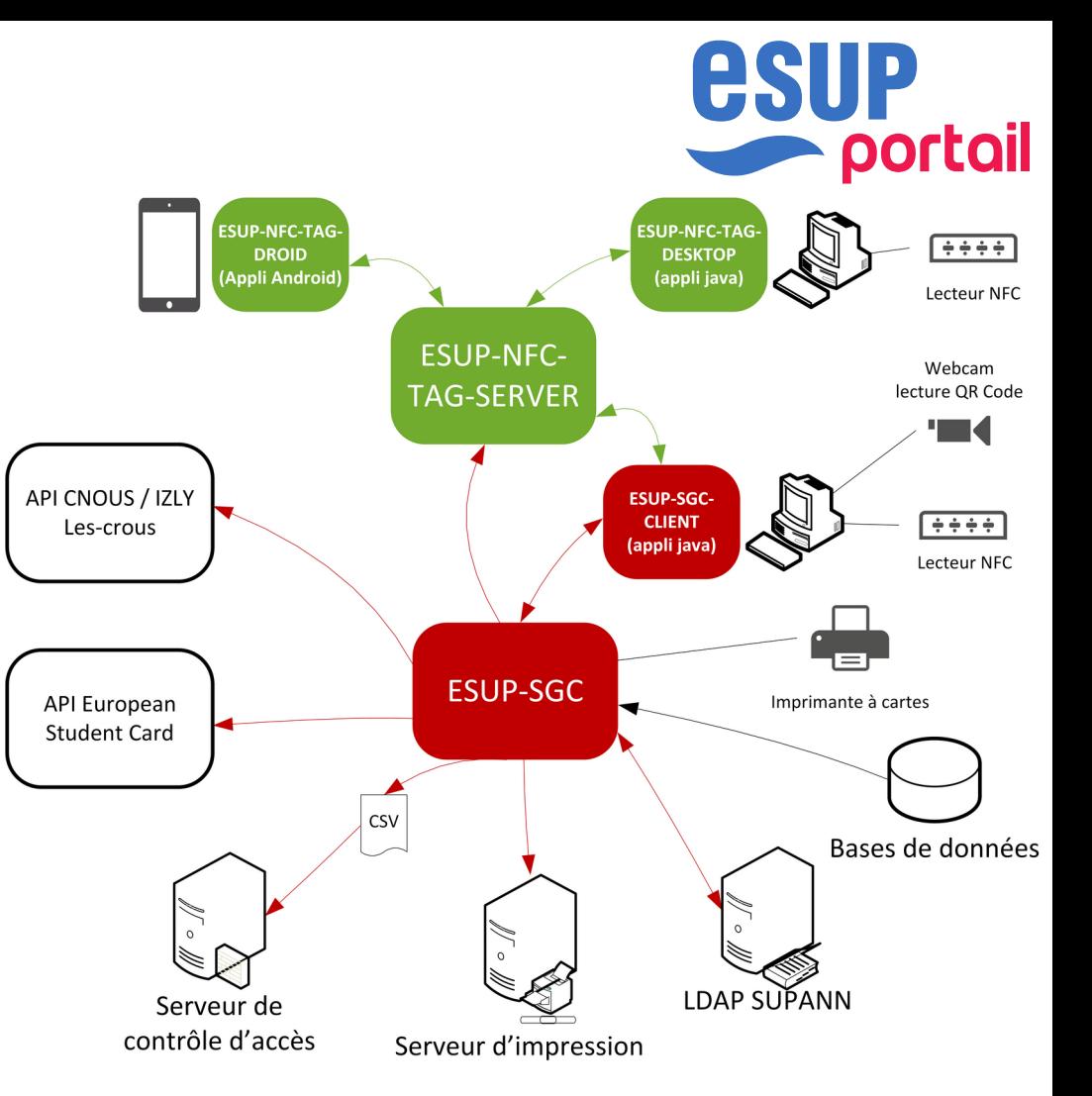

## **Couverture fonctionnelle**

### **… interfaces utilisateur**

- Vue utilisateur
- Vue gestionnaire
- Vue administrateur
- Encodage

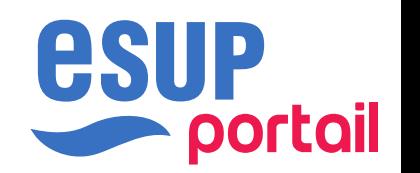

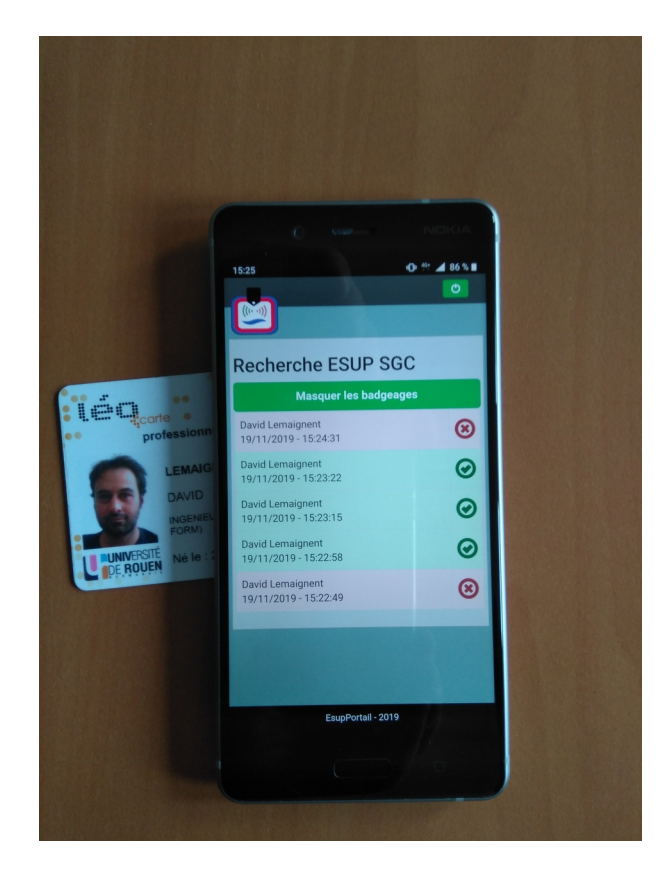

# **Vue utilisateur** • Demande de carte

### ESUP-SGC Vue Utilisateur Vue Manager Admin SU Apps . @Aide

### Demande de carte

Vous avez la possibilité de demander la réédition d'une nouvelle carte si vous jugez celle possédée comme étant usée. Nous faisons appel à votre civisme pour ne faire la demande que dans un des cas d'usure listé ci-dessous

**Informations Carte** 

Nous considérerons comme inopérante une carte avec les défauts suivants

- · la couche de protection décollée
- · des écritures liées au porteur effacées
- · une zone de réinscription des données annuelles « piquée.»

### Le formulaire en ligne

### Vous devez

- · Déposer une photo au format identité en cliquant sur le bouton « parcourir »
- . Cadrer votre photo
- · Pré-visualiser le rendu de votre photo sur la maquette de votre carte - Répondre à la question cnil : « j'autorise ou non la diffusion de la photo pour un usage interne »
- Consulter le règlement interne de la Léocarte
- · Lire les indications des modalités de remise de la Léocarte
- · Cliquer sur enregistrer pour valider la demande
- 

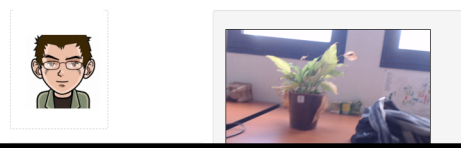

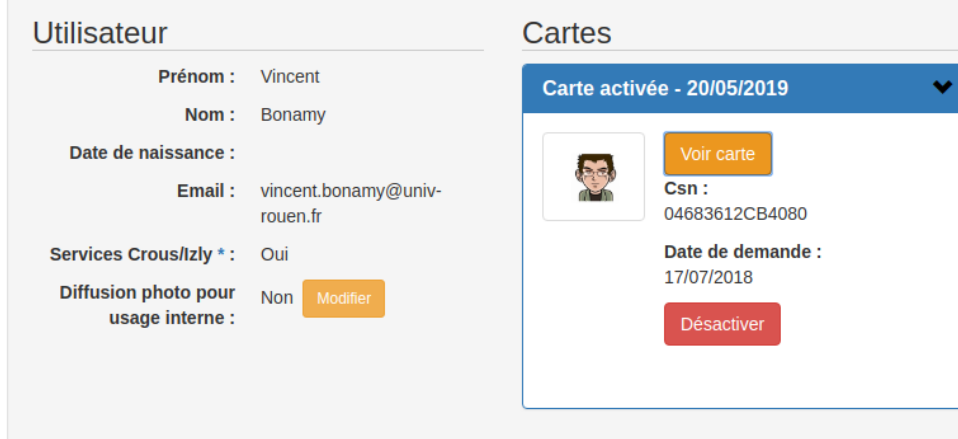

bonamvin@univ-rouen.fr

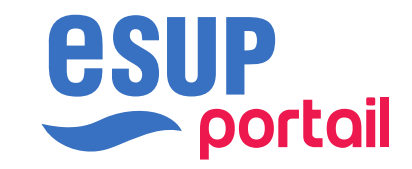

- 
- Déclaration de perte, vol ...
- Activation ESC, CROUS, diffusion photo (RGPD)
- Paiement en ligne

Une fois votre carte éditée, pour signaler tout problème, faites une demande d'assistance sur le helpetu rubrique léocarte.

Pour chacune de vos cartes, vous avez la possibilité d'invalider votre vous-même en renseignant la raison de cette invalidation (volée, perdue, endommagée). Vous pourrez faire également l'opération inverse sans justification (cad réactiver une carte perdue que vous auriez finalement retrouvée par exemple).

Si votre carte est endommagée, hors service, ou encore volée ou perdue (n'oubliez pas alors de la désactiver dès maintenant) ... vous avez la possibilité de la renouveler gratuitement.

Formulaire de renouvellement de carte

## **Vue gestionnaire**

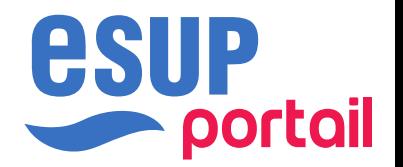

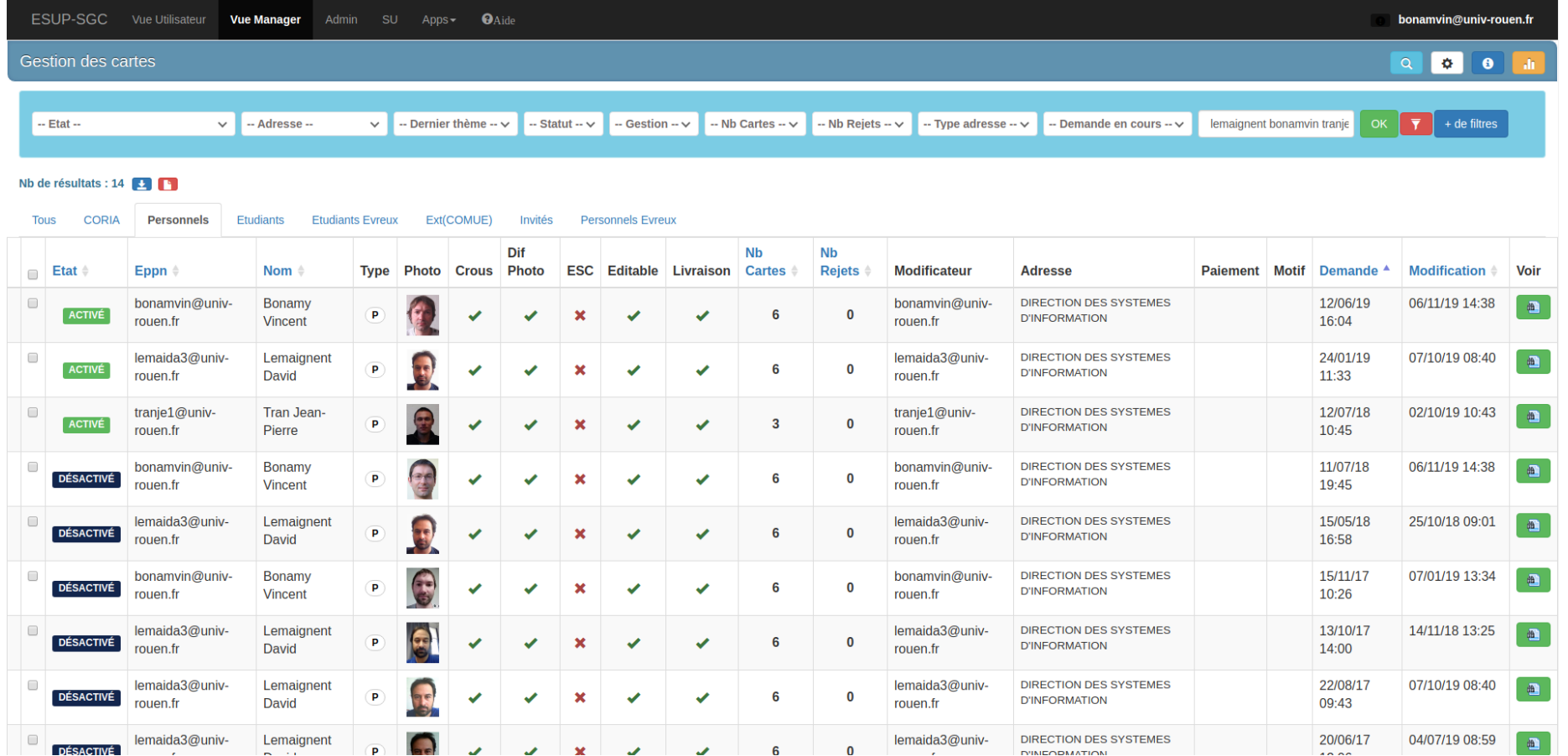

## **Vue gestionnaire**

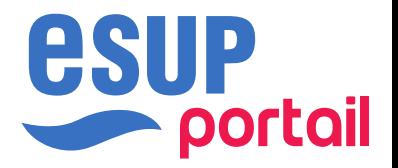

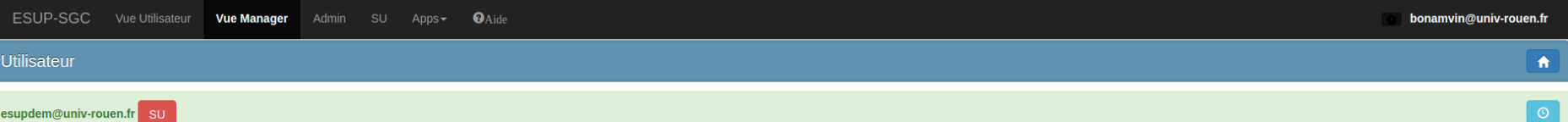

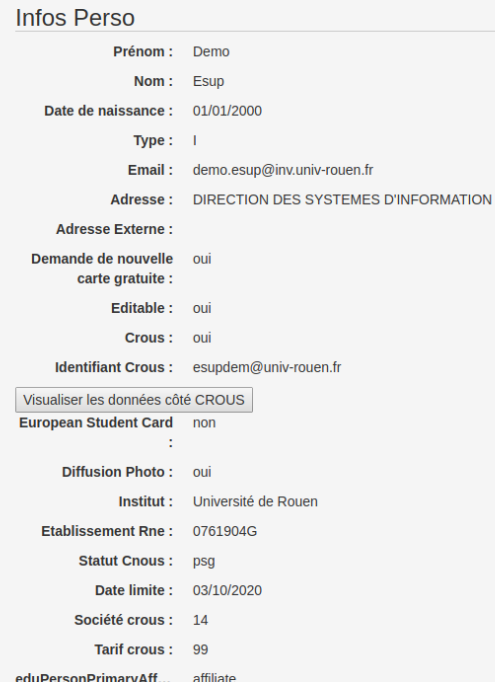

### Cartes Cart

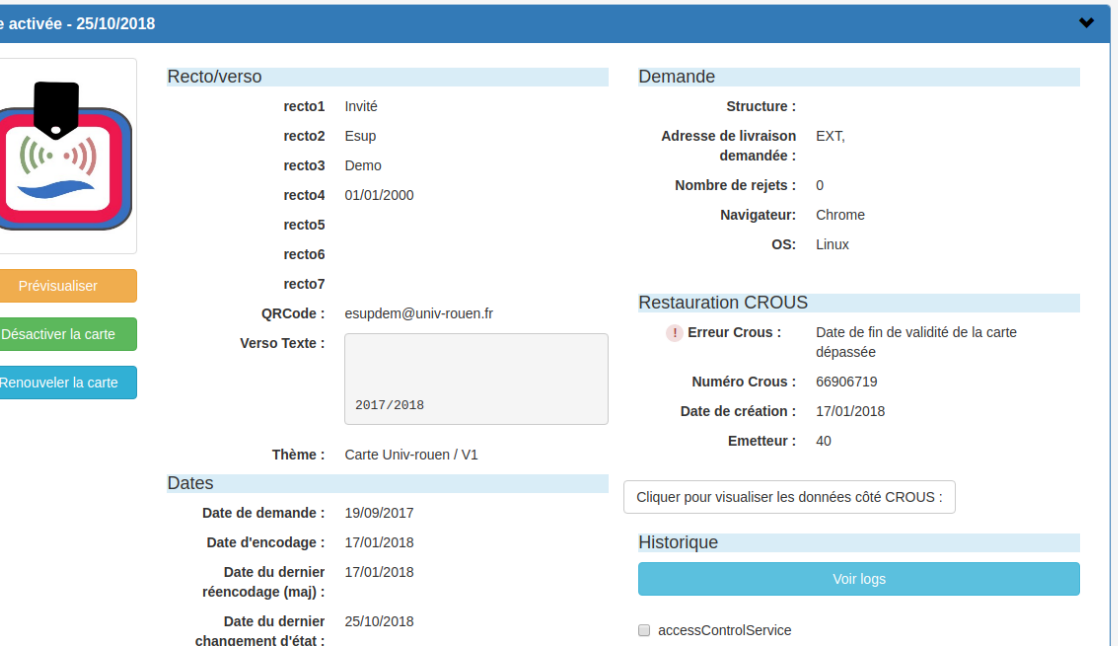

### **Vue administrateur / thème de carte css**

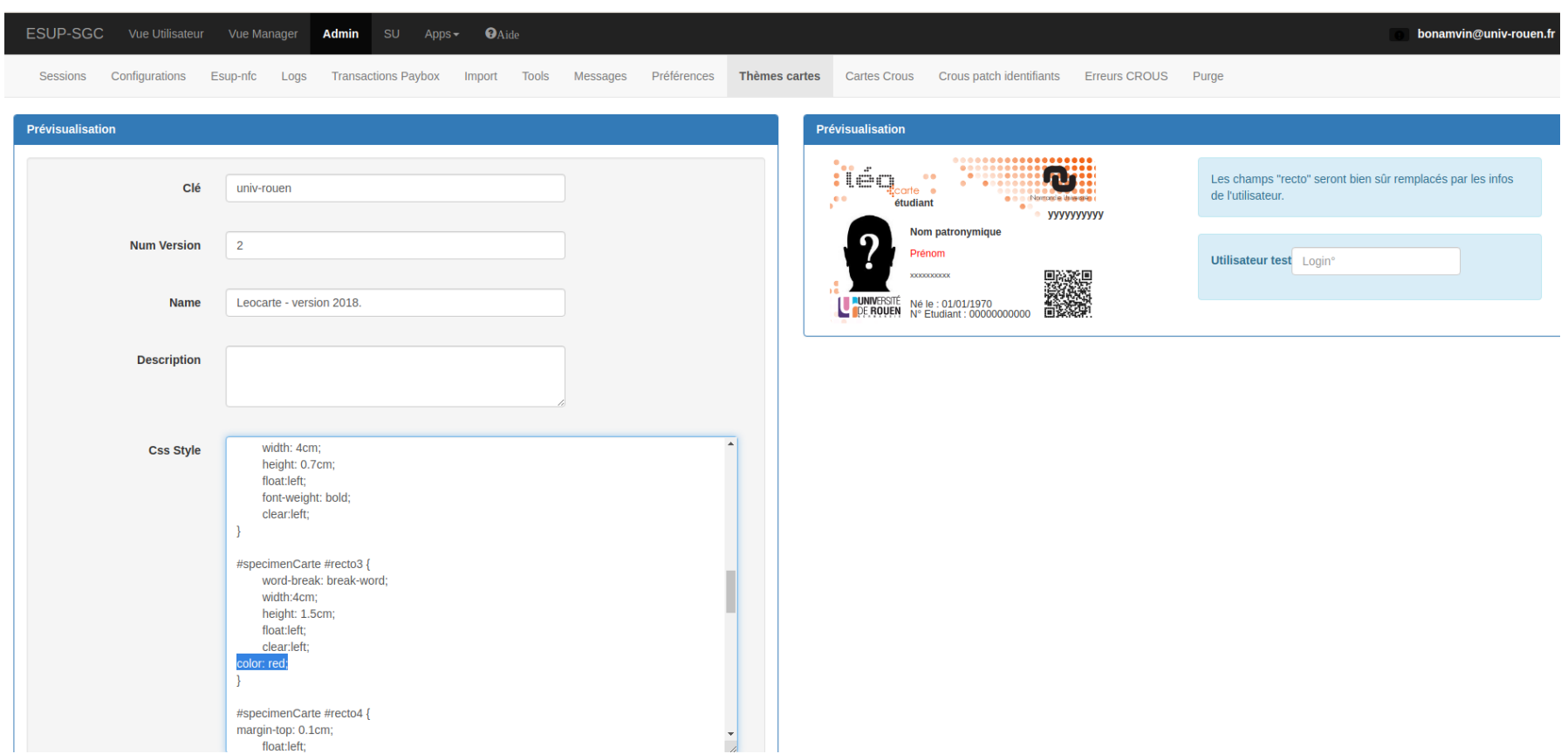

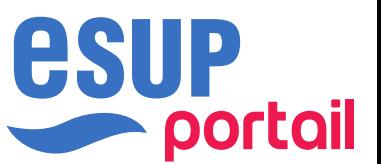

### **Vue administrateur / gestion crous/izly**

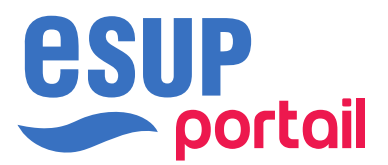

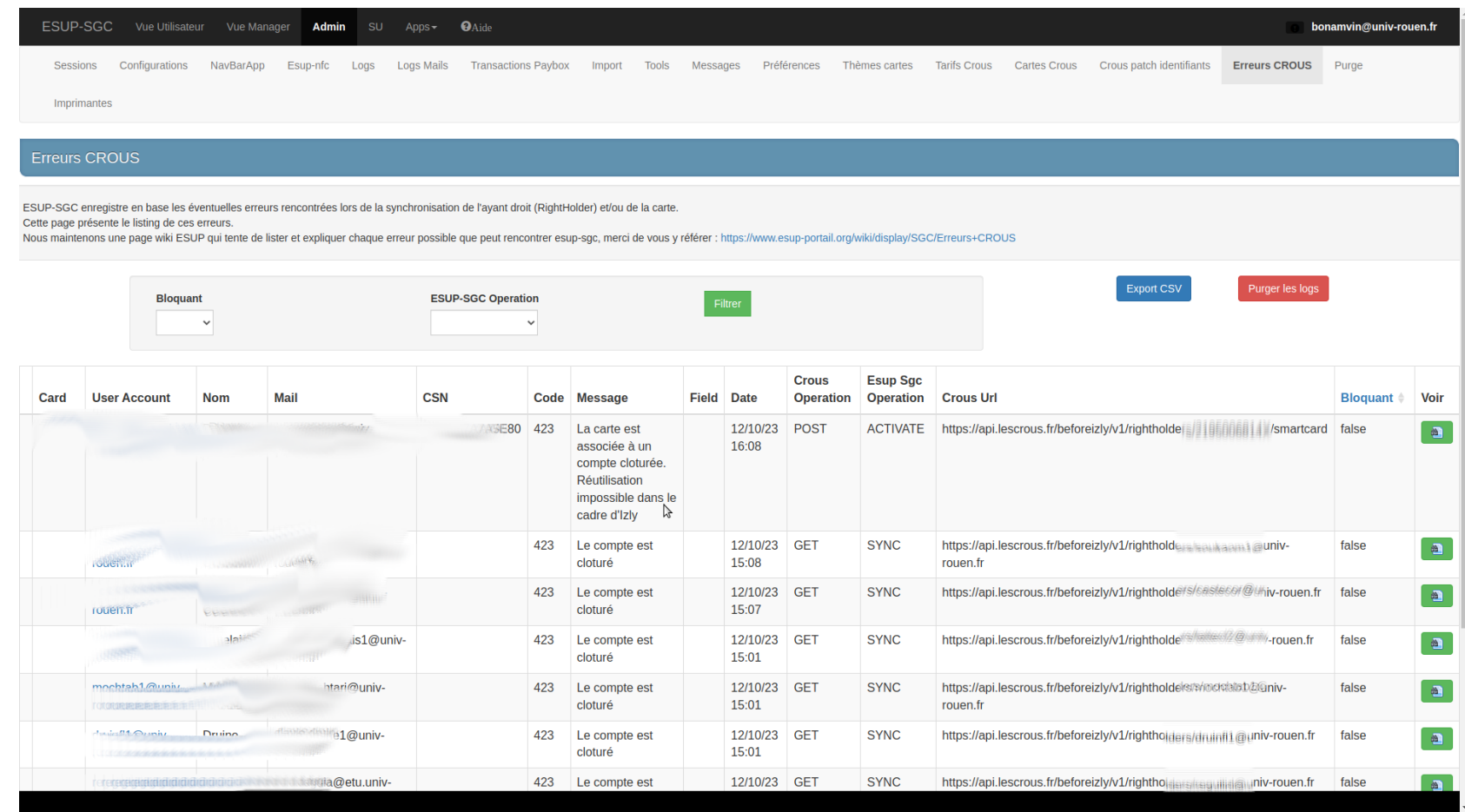

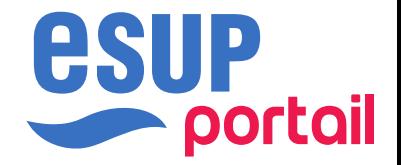

# **Encodage – en 2 passes**

- Impression sur une imprimante … puis encodage via lecteur nfc + webcam + qrcode
- Choix historique
- Permet de s'affranchir des technologies / api propriétaires
- Usage de standard :
	- Stabilité
	- Pérennité
	- Large choix de matériel : possibilité d'utiliser n'importe quelle imprimante à cartes du marché !

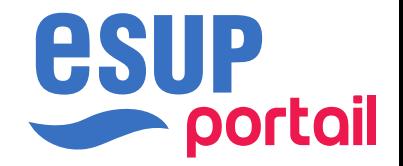

# **Encodage – en 1 passe !**

- $\bullet$ Impression et encodage sur une imprimante intégrant un lecteur NFC
- $\bullet$ Très confortable
	- « Fil » d'impression contrôlé par ESUP-SGC
	- Imprimantes « partageables »
	- Déclenchement des impressions depuis un simple navigateur … dont un navigateur de smartphone !
- $\bullet$ Éprouvé par l'URN elle-même == éprouvé par l'établissement développeur lui-même !
	- Stable
	- Utilitaire facilitant le test de bonne installation (stress test pc/sc)
- Fonctionne actuellement sur 2 marques : Evolis et Zebra
	- Evolis Primacy, Evolis Primacy2
	- Zebra ZXP7, ZC300 et ZC350
- Possibilité d'implémenter le support d'autres marques/modèles :
	- Code Libre
	- Le support d'un SDK/API ~ module Java (Maven) de 1000 lignes de code

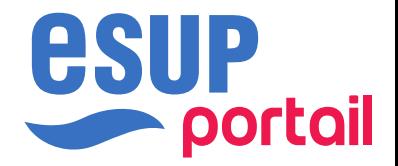

### **Ressources**

- <https://www.esup-portail.org/wiki/display/SGC/>
	- une Fore Aux Questions
	- des articles d'études validant les orientations technologiques retenues
	- des vidéos et diaporamas de présentations, notamment celles issues d'ESUP-DAYS, JRES, CSIESR, CNCEU
	- un site de démonstration en ligne ainsi qu'une VM de démonstration
	- des documentations techniques
	- le code
	- ...  $\rightarrow$  accès libre, ouvert à tous

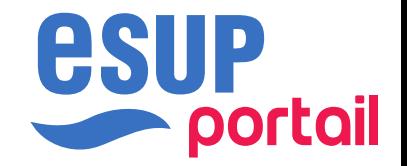

### **Remerciements**

- Merci à l'ensemble de nos collègues
	- La DSI de l'URN
	- Les collègues de la COMUE NU
	- Les collègues du CROUS
	- Les collègues du CNCEU
	- Le consortium ESUP-Portail
	- Le Ministère de l'ESR (AAP SNE 2022/2023)
	- Vous :)